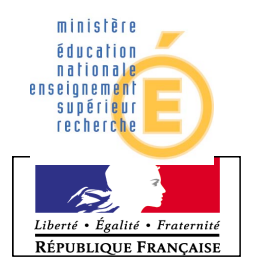

## **B.T.S.** Académie **MAINTENANCE INDUSTRIELLE**

Nom / Prénom :

Date : Session :

CP1.5 : Réaliser un projet technique en milieu professionnel

## CAHIER DES CHARGES

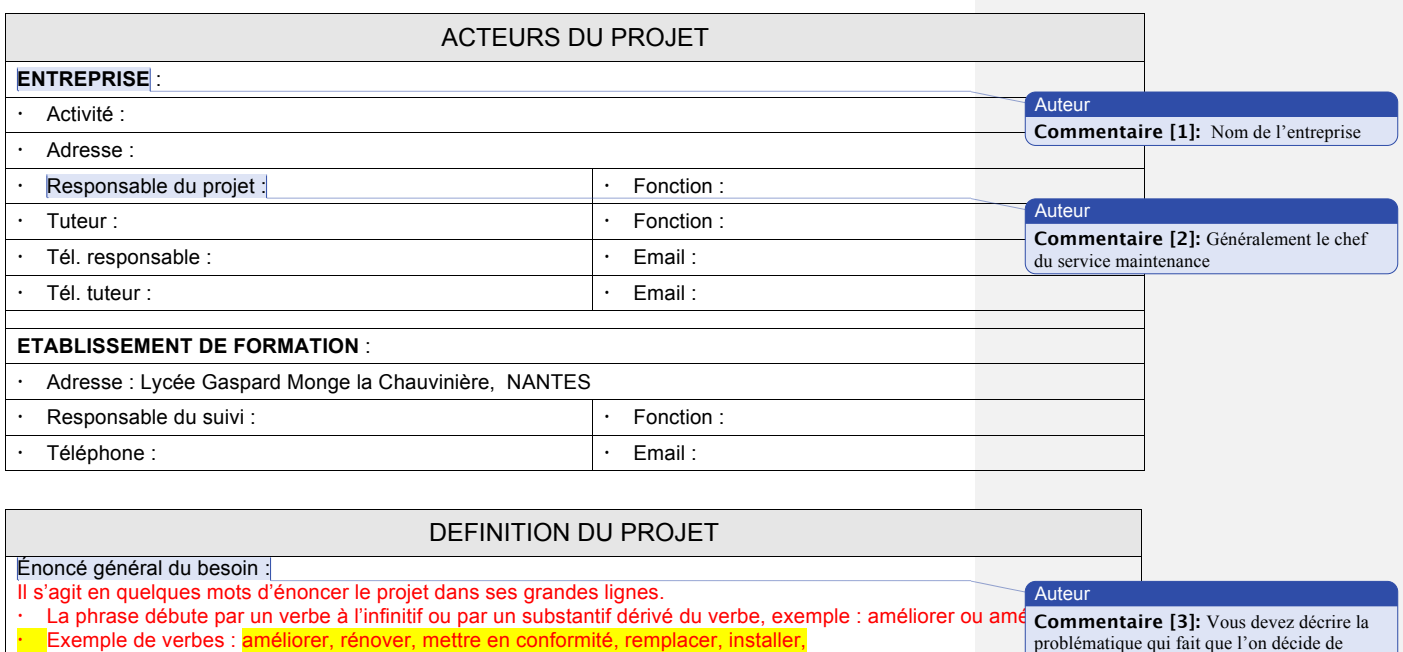

Établissement / Ville

Lycée Gaspard Monge la Chauvinière

NANTES

· L'xemple de verbes : améliorer, rénover, mettre en conformité, remplacer, installer, lettre la précise dévelématique qui fait que l'on décide de l'antiente de l'objet de l'objet de l'objet de l'objet de l'objet de la dé l'amélioration, exemple : améliorer la disponibilité, la fiabilité, la maintenabilité, la sécurité, ... développer ce projet

- Le verbe ou le substantif doit être suivi de l'entité support de l'amélioration
- La phrase peut être complétée par d'autres informations : objectif à atteindre, contrainte lié au projet

Dans tous les cas, l'énoncé général du projet doit rester succinct

Exemples d'énoncés :

- Mettre en conformité les équipements électriques du silo de réception des céréales suivant la norme ATEX
- Améliorer et standardiser la chaîne de détection des pièces sur les presses P120
- Améliorer la maintenabilité et la sécurité de la « ligne de production soins »
- Créer une redondance de commande sur une fraiseuse à commande numérique
- $\cdot$  Élaborer un plan de maintenance préventive sur le moyen d'usinage OP30<br> $\cdot$  Amélierer le fishilité du conveyeur d'étuve afin d'assurer une production de
- Améliorer la fiabilité du convoyeur d'étuve afin d'assurer une production de 120 véhicules / heure

**aide-cahier des charges.doc**

 $-$  Page 1/4  $-$ 

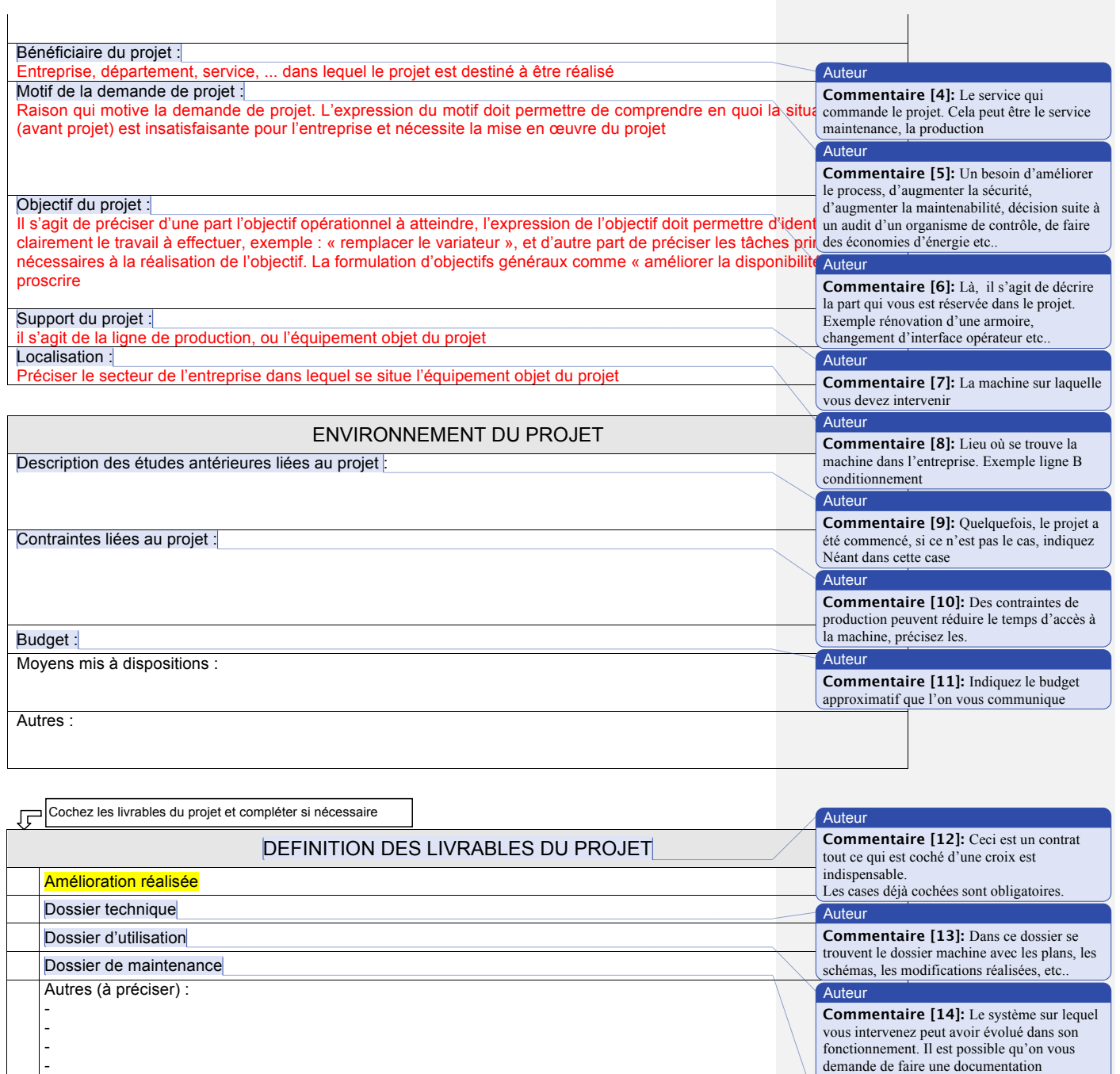

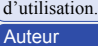

**Commentaire [15]:** Exemple : dossier de maintenance préventive, avec périodicités, planning d'interventions….

**aide-cahier des charges.doc**

-

 $-$  Page 2/4  $-$ 

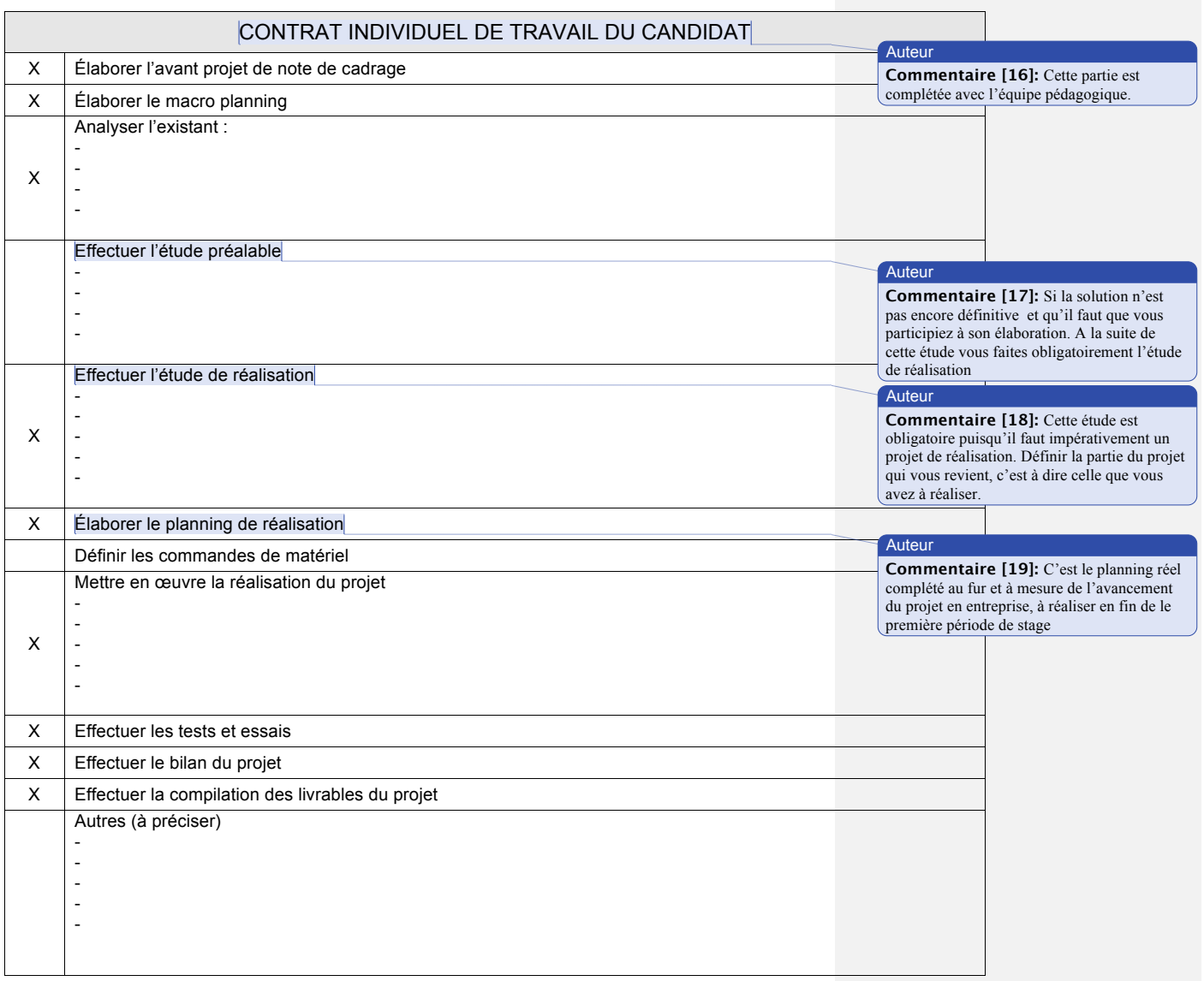

**aide-cahier des charges.doc**

 $-$  Page 3/4  $-$ 

## APPROBATION DU PROJET TECHNIQUE PAR L'ENTREPRISE

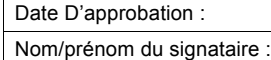

**Commentaire [20]:**  Cette partie est à compléter par le responsable du projet (responsable maintenance, tuteur…

**Auteur** 

Fonction au sein de l'entreprise :

Remarques :

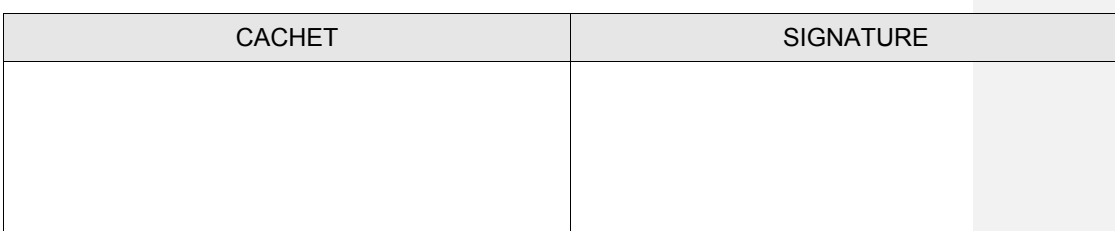

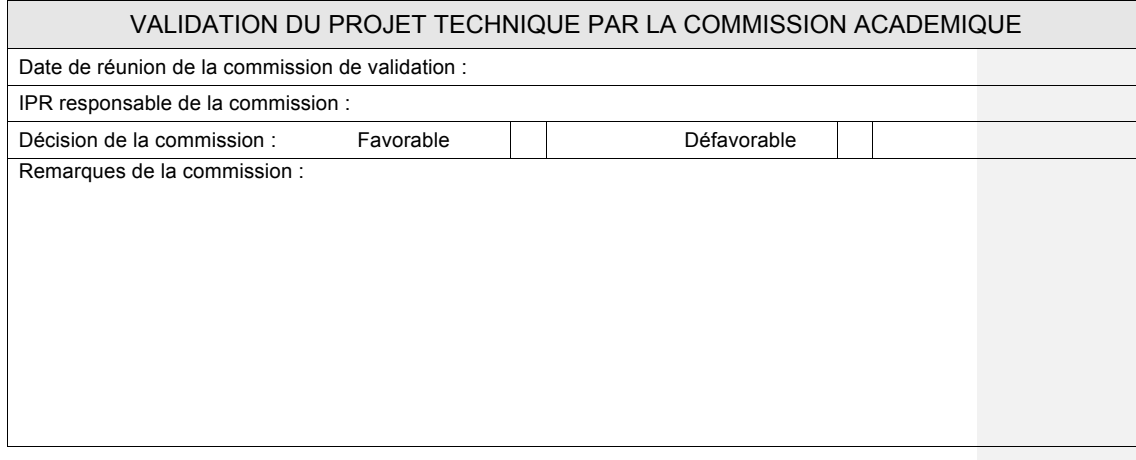

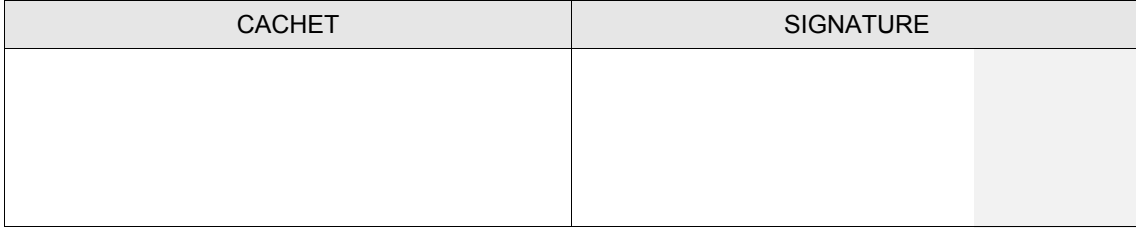

**aide-cahier des charges.doc**

 $-$  Page 4/4  $-$